## **EpiTEAmDNA version 1.00**

Authors: Fengfeng Zhou, Fei Li Update: 2022-09-13 Email[: FengfengZhou@gmail.com](mailto:FengfengZhou@gmail.com)

# **Description:**

EpiTEAmDNA is a cross-species predictor for multi epigenetic DNA modifications sites identification.

#### **Develop environment:**

System: WIN10 computer memory: 16G GPU: 3060 12G CUDA Version: 11.5

### **Installation:**

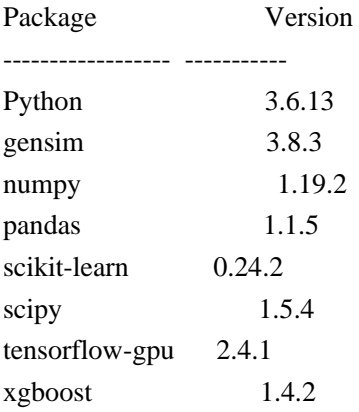

#### **Software code structure**

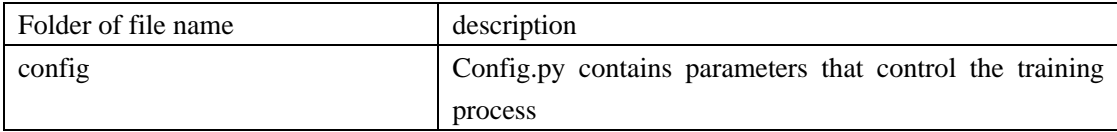

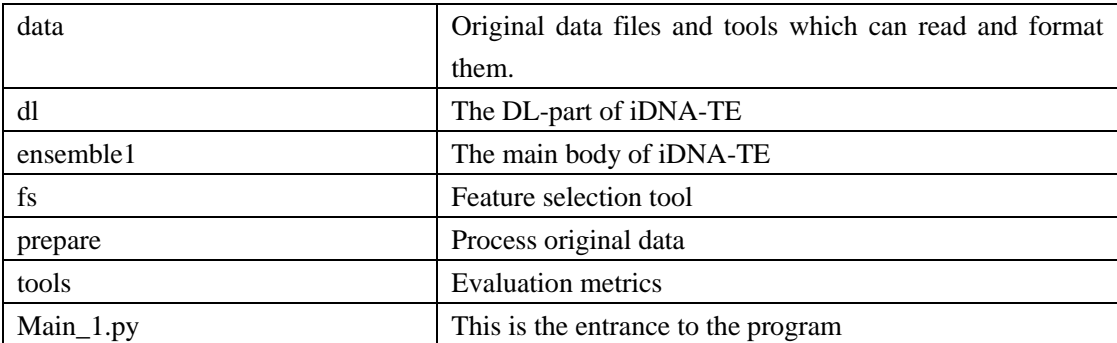

### **Config:**

You can change parameters in config/config.py to train models.

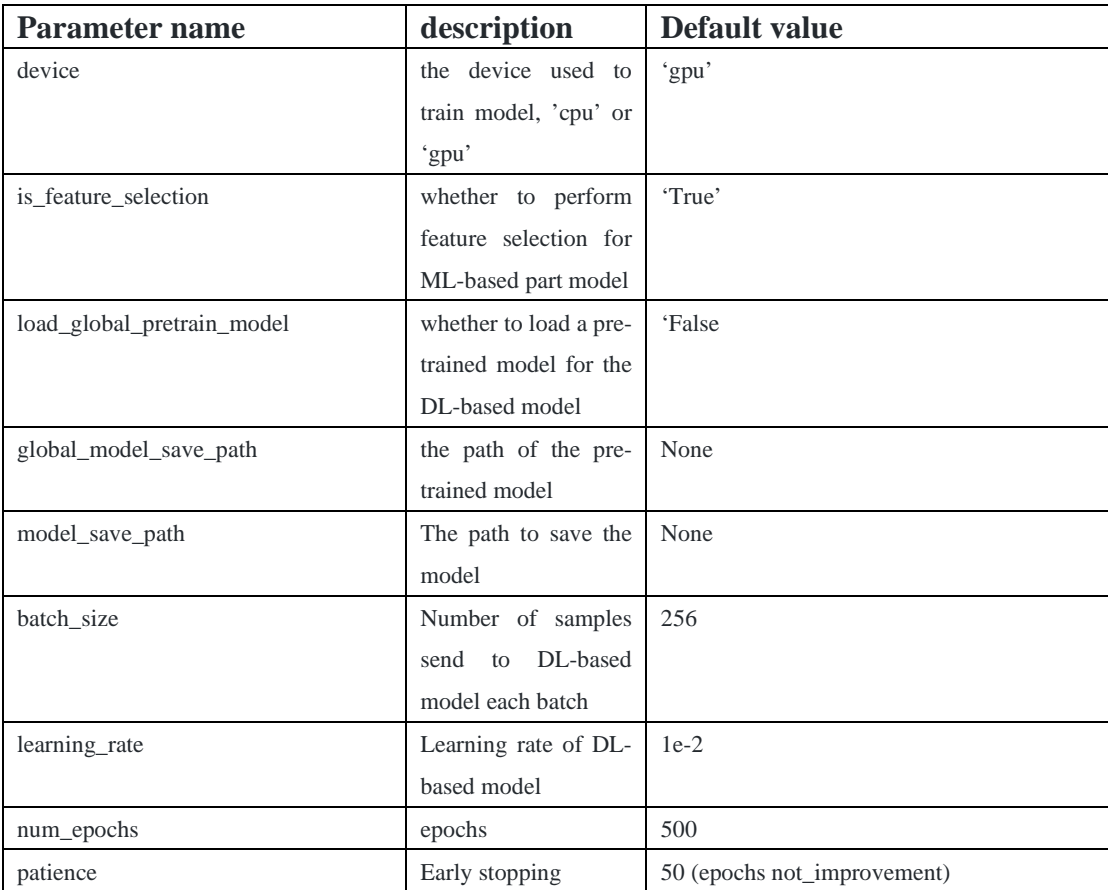

## **Format of input data**

The training set and test set are pandas.DataFrame with 2 columns (label, seq). The optional value of column 'label' is 1(Methylation) or 0(non- Methylation). and the column 'seq' is a 41bp sequence containing 4 bases 'ACGT'.

 $>N-1$ CATCGTTGTATTGATGACAACTTATTGAGCGCTGCGCTTGC  $> N$  2 GCGGGTATTAGGTCGATATCCTGTAGTTACTCTTTTGTCGC  $> N$  3 AATCATTAAGGCCGGACGACCGTAAGGAGGGTGGTAATTAC  $>M_4$ ATAAAAGAAGTCCCCGTCTACAGGTAAGATTTAGGTGGAAT  $>N_5$ TCTGTGACAATCCCAAAATACGCTAATGCTGGCGAGCCACC  $> N_6$ TTT6TAC6AC6CTTTCC66CCTAC666C6TCTCCCCCACTT  $>M_7$ TCACTGTCTCAACTCTCTGTCACGGTGGTGCAACGCGCCCC  $>N_8$ 

### **Train and test model**

Before running main\_1.py, you may first set config.output\_save\_path.

If you want to use transfer learning, set config.load\_global\_pretrain\_model=True. You can change the pre-trained model to yours. By running main.py, it will output the prediction metrics including ACC, SN, SP, MCC, AUC, and F1-score.